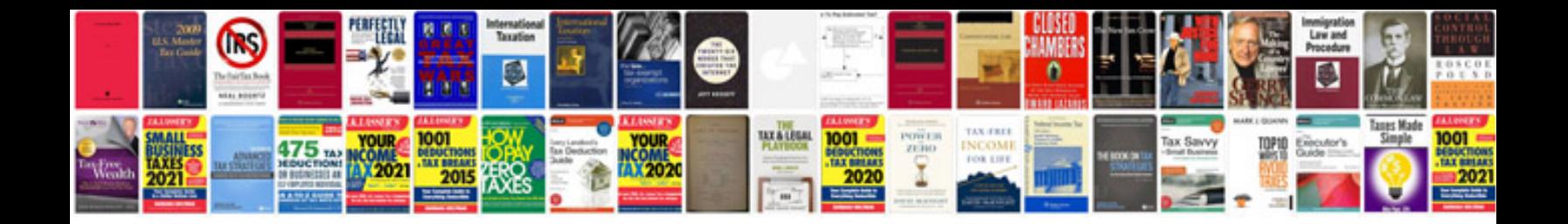

**Doctor excuse forms template**

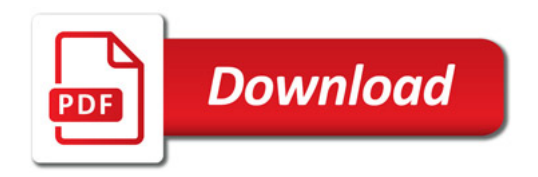

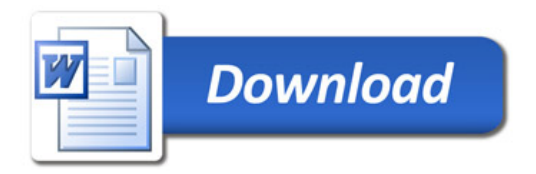